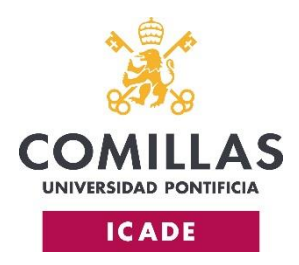

# **ADENDA A LA GUÍA DOCENTE**

### **Asignatura: GLOBALIZACIÓN ECONÓMICA**

## **Título: Máster Universitario en ASUNTOS INTERNACIONALES, ECONOMÍA, POLÍTICA Y DERECHO**

## **Curso: 2020/2021**

## **Profesor/es (grupos): GARCÍA LECUONA MARÍA**

En aplicación de los criterios consignados en el Plan de Actuación para la adaptación de la docencia e implementación de medidas de seguridad e higiene para el curso 2020/2021*,*  aprobado por Resolución de Junta de Gobierno en sesión de 29 de junio de 2020 y de acuerdo con lo previsto en la Adenda al MÁSTER UNIVERSITARIO EN ASUNTOS INTERNACIONALES, ECONOMÍA, POLÍTICA Y DERECHO presente asignatura será impartida en formato de bimodalidad simultánea (50% presencialidad física – 50% presencialidad virtual síncrona) mientras se mantengan las medidas de distanciamiento físico y de restricción de la capacidad de reunión para hacer frente a la crisis sanitaria ocasionada por la COVID-19. De este modo, la actividad docente se desarrollará de forma presencial física con el 50% de los alumnos en el aula, y simultáneamente, de forma virtual con el resto de estudiantes matriculados en la asignatura, mediante la retransmisión síncrona vía videoconferencia (empleando los medios de Collaborate o Teams).

De contar el programa y/o presente asignatura con un número final de alumnos matriculados reducido que permita cumplir con las medidas de distanciamiento en atención a la capacidad de nuestras aulas, se podría desarrollar su docencia de forma presencial física completa, siempre que los requerimientos organizativos y logísticos de aulas y gestión de horarios del Centro lo permitan; en caso contrario, será preciso también acudir a la bimodalidad simultánea.

La metodología docente y el sistema de evaluación serán los previstos en la guía docente de la asignatura. En caso de producirse cambios en la situación sanitaria derivada de la COVID-19 que pudieran afectar a estos elementos, se procederá a diseñar y publicar una nueva adenda.